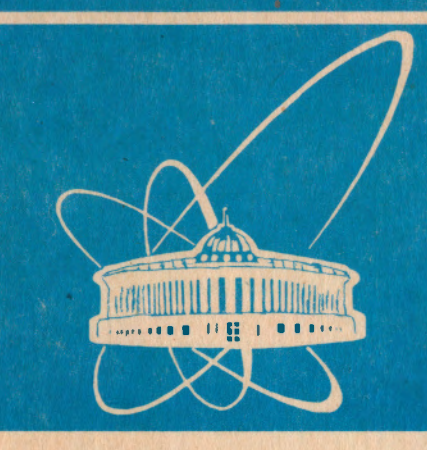

СООбЩЕНИЯ **Объединенного ИНСТИТУТА ЯДЕРНЫХ ИССЛЕДОВАНИЙ** дубна

P10-94-374

Н.Д.Гагунашвили\*, А.В.Тиханин

CORDIS - ПРОГРАММА ВОССТАНОВЛЕНИЯ **ИСТИННЫХ РАСПРЕДЕЛЕНИЙ** ИЗ ЭКСПЕРИМЕНТАЛЬНЫХ ДАННЫХ, **ИСКАЖЕННЫХ ДЕТЕКТОРАМИ** С КОНЕЧНЫМ РАЗРЕШЕНИЕМ

\*E-mail: gagunash@sunse2.jinr.dubna.su

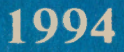

#### Введение 1

HporpaMMa CORDIS (CORrection DIStortions) предназначена для восстановления истинных распределений из экспериментальных данных, искаженных детекторами с конечным разрешением. Программа может использоваться также для частичной компенсации искажений, связанных с разрешением детектора (редукции к прибору с лучшим разрешением), что может быть полезным в экспериментах, где производятся относительные измерения. В этом случае проводится учет эффективности и выравнивание функции разрешения, если она разная в разных областях изменения нараметров распределений.

Для использования программы необходимо иметь данные о разрешении и эффективности детектора. Эти данные могут быть представлены как аналитически, так и в виде числового материала, получаемого с помощью программ, моделирующих детектор. Метод восстановления приведен в [1], целью данной работы является описание программы, реализующей метод. Программа поставлена на SUN SPARC station в операционной системе UNIX и на IBM PC в операционной системе MS DOS.

### Структура и алгоритмы функционирования  $\mathcal{D}$ программы

Программа состоит из двух частей. В первой части реализована плентификация детектора, с помощью которого проводится измерение распределения. Во второй - реализована процедура восстановления истинного распределения.

Идентификация детектора или расчет элементов матрицы  $P$ , описывающей связи между истинным распределением и измеренным распределением, производится последовательно по строкам, которые соответствуют каналам измеренного распределения. Выбор элементов строки, включенных в описание связи (не нулевых элементов), производится методом пошаговой регрессии [2]. Элемент строки включается в описание связи, если при *l* элементах строки, уже включенных в описание.

$$
\chi_l^2 - \chi_{l+1}^2 > F_{in} \cdot \frac{\chi_{l+1}^2}{k - l - 1},
$$

где  $k$  - число распределений используемых для идентификации.

 $\chi_l^2$  - хи квадрат в случае описания связи  $l$  элементами строки,  $F_{in}$  - константа(порог).

Один из *l* элементов строки, уже включенных в описание, может быть исключен, если  $\ddot{\phantom{a}}$ 

$$
\chi_l^2 = \chi_{l-1}^2 < F_{out} \cdot \frac{\chi_l^2}{k-l}.
$$

Выбор ненулевых элементов строки завершается в случае, когда нет элементов строки, удовлетворяющих одному или второму неравенству. Пороги  $F_{in}$  и  $F_{out}$  выбираются пользователем. Хорошие результаты дают пороги  $F_{in} = F_{out} = 3.29$ , которые имеют и некоторое теоретическое обоснование[2]. Первый элемент строки в процедуре пошаговой регрессии выбирается соответствующим каналу (точке) истинного распределения, минимально удаленному от канала реконструпрованного распределения. Рассчитанная таким образом матрица  $P$  может быть улучшена по критерию минимума детерминанта полной матрицы ошибок восстановленного распределения. Для уменьшения детерминанта рассчитываются последовательно варианты строк, отличающиеся выбором ненулевых элементов. При этом предыдущий вариант строки матрицы  $P$  заменяется на последующий, если детерминант матрицы оциюе при этом уменьшается. Варианты строки в программе определяются выбором первого ненулевого элемента. Выбор первого элемента упорядочен по расстоянию от соответствующего ему канала (точки) истинного распределения до канала реконструированного распределения и начинается с минимального.

В горая часть программы - это восстановление истинного распределения но методу наименьших квадратов и по методу максимального правдоподобия. Метод наименьших квадратов реализован с использованием подпрограммы решения системы линейных уравнений RSINV из библиотеки стандартных подпрограмм ЦЕРН [3]. Решение задачи по методу максимального правдоподобия проводится методом простой итерации с использованием в качестве начального приближения решения задачи по методу наименьших квадратов.

## 3 Входные данные CORDIS

Основные данные для программы вводятся с помощью FFREAD [3] следующими значениями ключей:

• N'ГСН - Число гистограмм используемых для плентификации.

- NPOI число каналов восстанавливаемого распределения.
- POIN нижняя граница и шприны каналов восстанавливаемого распределения.
- МХРА максимальное число ненулевых элементов строкц.
- ТНRЕ величина порога  $F_{in}$ .
- ТНDЕ величина порога  $F_{out}$ .
- NNEW число вариантов заполнения каждой строки при оптимизации величины детерминанта матрицы ощибок.
- $\bullet$  NULI максимальное число итераций для вычисления по методу максимального придоподобия, если параметр равен 0 вычисления не производятся.
- PRLI необходимая точность вычислений по методу максимального правдоподобия.
- FHEX имя файла экспериментальных данных.
- FHMC имя файла распределений, используемых для идентификации.
- FTRU имя файла, где будет записано восстановленное распределение и полная матрица ошибок.

Файл основных данных должен иметь название FFCO.

## Структура файла экспериментальных данных

Файл экспериментальных данных содержит следующие записи:

- Число каналов гистограммы экспериментальных данных; число параметров распределения для исевдоданных, 0 для данных; нормировка.
- Параметры распределения (только для псевдоданных).
- Содержимое каналов гистограммы экспериментальных данных.

## Структура файла распределений, используемых для идентификации

Файл распределений, используемых для идентификации, содержит следующие записи:

- Число каналов гистограмм реконструированных распределений, число параметров распределений, используемых для идентификации, нормировка.
- Нижние границы каналов гистограммы, верхняя граница гистограммы.
- Параметры 1-го распределения.
- Содержимое 1-ой гистограммы реконструированного распределения.
- Параметры 2-го распределения.
- Содержимое 2-ой гистограммы реконструированного распределения.
- Параметры n-го распределения.
- Содержимое n-ой гистограммы реконструированного распределения.

### 4 Подпрограммы пользователя

Пользователем должны быть сделаны подпрограммы:

- FUNCTION FIFA(X, PARA) проводит вычисление генерированного распределения, Х-аргумент функции распределения, PARA-массив параметров генерированного распределения.
- FUNCTION FIRA(X, PARA) проводит вычисление истинного распределения (при обработке псевдоданных), Х-аргумент функции распределения, PARA-массив параметров истинного распределения.

### 5 Выходные данные CORDIS

Выходные данные CORDIS представлены в виде числового материала. выдавемого на печать, файла восстановленного распределения и файла для PAW (Physics Analysis Workstation)[3].

На печать выдается следующая информация:

- Матрица  $P$ .
- Матрица ошибок матричных элементов матрицы  $P$ .
- Матрица инцидентности к матрице  $P$ .
- $\bullet$   $\chi^2$  на число степеней свободы для каждого реконструированного канала при идентификации.
- Значения восстановленного распределения по методу наименьших квалратов.
- Полная матрица ошибок восстановленного распределения по методу наименьших квадратов.
- Значения восстановленного распределения по методу максимального правдоподобия.
- Полная матрица ошибок восстановленного распределения по методу максимального првдоподобия.

## Структура файла восстановленного распределения

- Значения восстановленного распределения.
- Полная матрица ошибок.

## Структура файла для PAW

Файл для PAW назван hdat.dat и содержит следующие графики и гистограммы:

- $\bullet$   $\Gamma$ рафик  $\chi^2$  на степень свободы при идентификации.
- График остатков для 1-го канала при идентификации.
- График остатков для 2-го канала при идентификации.

- График остатков для *n*-го канала при идентификации.
- График вариантов 1-го канала при идентификации.
- График вариантов 2-го канала при идентификации.

- График вариантов *n*-го канала при идентификации.
- Гистограмма экспериментального распределения.
- Гистограмма восстановленного распределения по методу наименьших квадратов.
- Гистограмма восстановленного распределения по методу максимального правдоподобия.
- График остатков при восстановлении распределения по методу наименьших квадратов.
- График остатков при восстановлении распределения по методу максимального правдоподобия.
- Гистограмма остатков при восстановлении распределения по методу наименьших квадратов.
- Гистограмма остатков при восстановлении распределения по методу максимального правдоподобия.
- График остатков при сравнении распределения, восстановленного по методу наименьших квадратов, с истинным распределением (при обработке псевдоданных).
- График остатков при сравнении расределения, восстановленного по методу максимального правдоподобия, с истинным распределением (при обработке псевдоданных).

### 6. Сообщения, выдаваемые программой во время ее работы

В случае нормального завершения работы программы выдается сообщение:

STOP: CORDIS NORMAL EXIT.

В случае, если параметр THRE меньше THDE, что приводит к зацикливанию программы, выдается сообщение: STOP: THRE SHOULD BE GREATER THEN THDE.

В случае, если не может быть подобрана матрица Р, у которой все столбцы не нулевые, выдается сообщение: STOP: CAN NOT FIND P MATRIX.

В случае, если не может быть проведено восстановление истинного распределения по методу наименьших квадратов, выдается сообщение: STOP: MATRIX NON-POSITIVE IN CORR SUBROUTINE.

В случае, если не может быть проведено восстановление истинного распределения по методу максимального правдоподобия, выдается сообщение: STOP: MATRIX NON-POSITIVE IN LCORR SUBROUTINE.

#### Пользовательский интефейс программы CORDIS  $\overline{7}$

При работе с программой CORDIS рекомендуется использовать CMZ (A Source Code Management System)[4]. Программа CORDIS - это СМZ-файл cor1.cmz. Вызов программы в UNIX осуществляется с помощью последовательности команд:

```
\rm -fr tmp
mkdir tmp
cmz - b cor1cd tmp
f77 -c -g -Nx600 -N1300 *.f
f77 -temp=,-g -Nx600 -N130 -o ../cor1.e *.o \
/cern/93b/lib/libpacklib.a
\rm\ * 0
cd..
nice cor1.e>cor1.out &
```
Данный вызов использует файл corl.kumac, в котором содержатся инструкнии лля CMZ-системы:

```
set_file 'tmp/*.f' -Ffile cor1 - rsequence dkeep
buffer.
buffer //cor1/cor1/*
buffer
ctof -buse cor1.cra
cfor $USE
rel cor1
exit.
```
Файл, в котором будут содержаться коррекции пользователя, должен называться corl.cra.

### Пример входных данных для программы CORDIS 8

Входные данные программы содержатся в трех файлах:

## Файл основных данных FFCO

LIST HOLL.  $\pmb{\pmb{3}}$  $\mathbf{C}$ NUMBER OF HISTOGRAMS FOR THE IDENTIFICATION  $\mathbf{c}$  $\mathbf{C}$ **NTCH** 100  $\mathbf{C}$ NUMBER OF POINTS FOR THE UNFOLDED DISTRIBUTION  $\mathbf{C}$  $\mathbf{c}$ **NPOI** 12  $\mathbf{C}$  $\mathbf{C}$ POINTS OF THE UNFOLDED DISTRIBUTION  $\overline{c}$ POIN  $4.12*1.$  $\mathbf{C}$  $\mathbf{C}$ MAXIMAL NUMBER NON ZERO ELEMENTS OF A STRING  $\mathbf{C}$ **MNPA** 12 C. THE THRESHOLD FOR F- STATISTICS  $\mathbf{C}$  $\overline{C}$ THRE  $3.29$  $\mathbf{C}$  $\mathbf{C}$ THE SECOND THRESHOLD FOR F- STATISTICS  $\mathbf{C}$ **THDE**  $3.29$  $\mathbf C$  $\mathbf{C}$ NUMBER OF VERSIONS OF THE FIRST STEP  $\overline{c}$ **NNEW**  $12<sup>°</sup>$  $\mathbf{C}$  $\mathbf{C}$  and  $\mathbf{C}$ MAXIMAL NUMBER OF ITERATION FOR THE LIKELIHOOD METHOD,

9

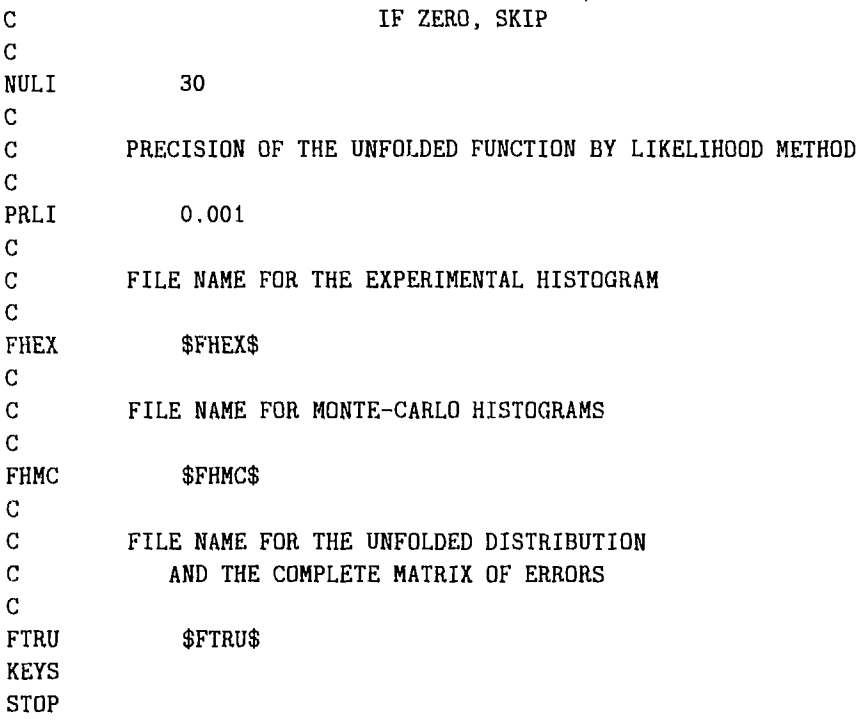

# Файл экспериментальных данных FHEX

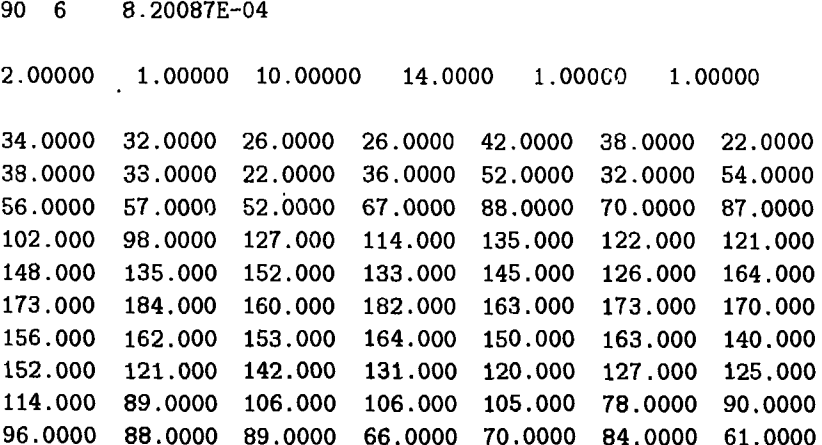

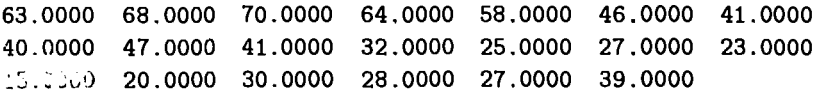

# Файл распределений, используемых для идентификации, FHMC

#### 8.20087E-04 90 6

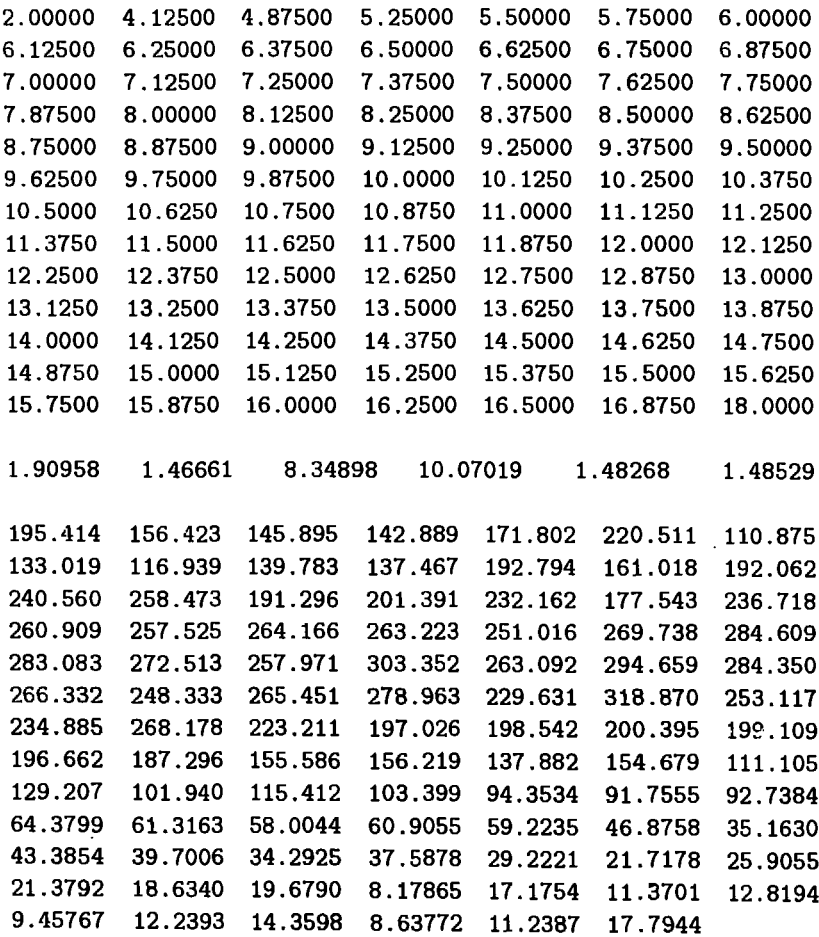

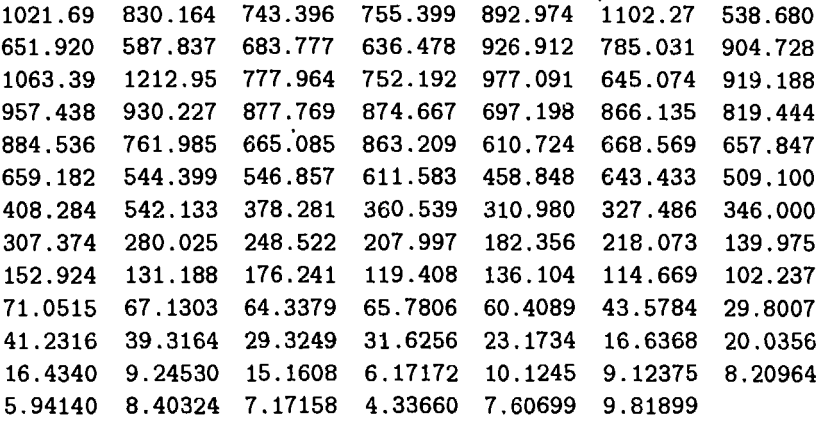

Далее следуют еще 99 записей вида последних трех блоков для других значений параметров распределений.

Авторы выражают благодарность И.А.Савину и В.Г.Кривохижину за поддержку и постоянный интерес к работе, А.П.Нагайцеву за замечания высказанные им после прочтения рукописи публикации.

# Литература

- [1] N.D.Gagunashvili, Nucl. Instr. and Meth. A 343 (1994) G06.
- [2] G.A.F. Seber, Linear Regression Analysis. John Wiley and Sons, New York, London, Sydney, Toronto, 1977.
- [3] CERN Program library, CERN Geneva, Switzerland, 1993.
- [4] CMZ. User's Guide & Reference Manual (1.41), 1993.

#### • Рукопись поступила в издательский отдел 22 сентября 1994 года.